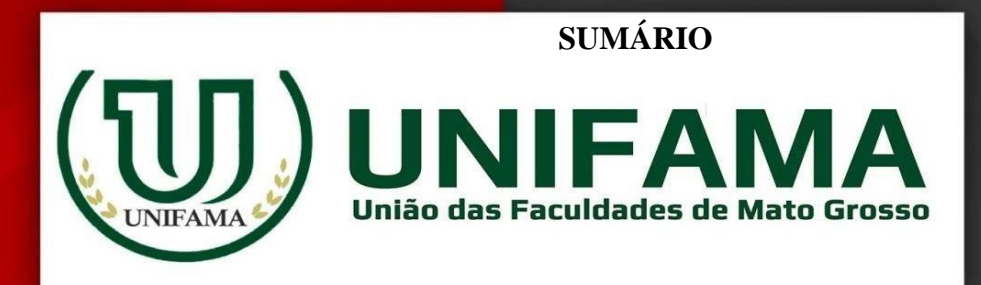

# FACULDADE DE GUARANTÃ

# DO NORTE **MANUAL PARA ELABORAÇÃO E NORMALIZAÇÃO DE TRABALHOS DE CONCLUSÃO DE CURSO**

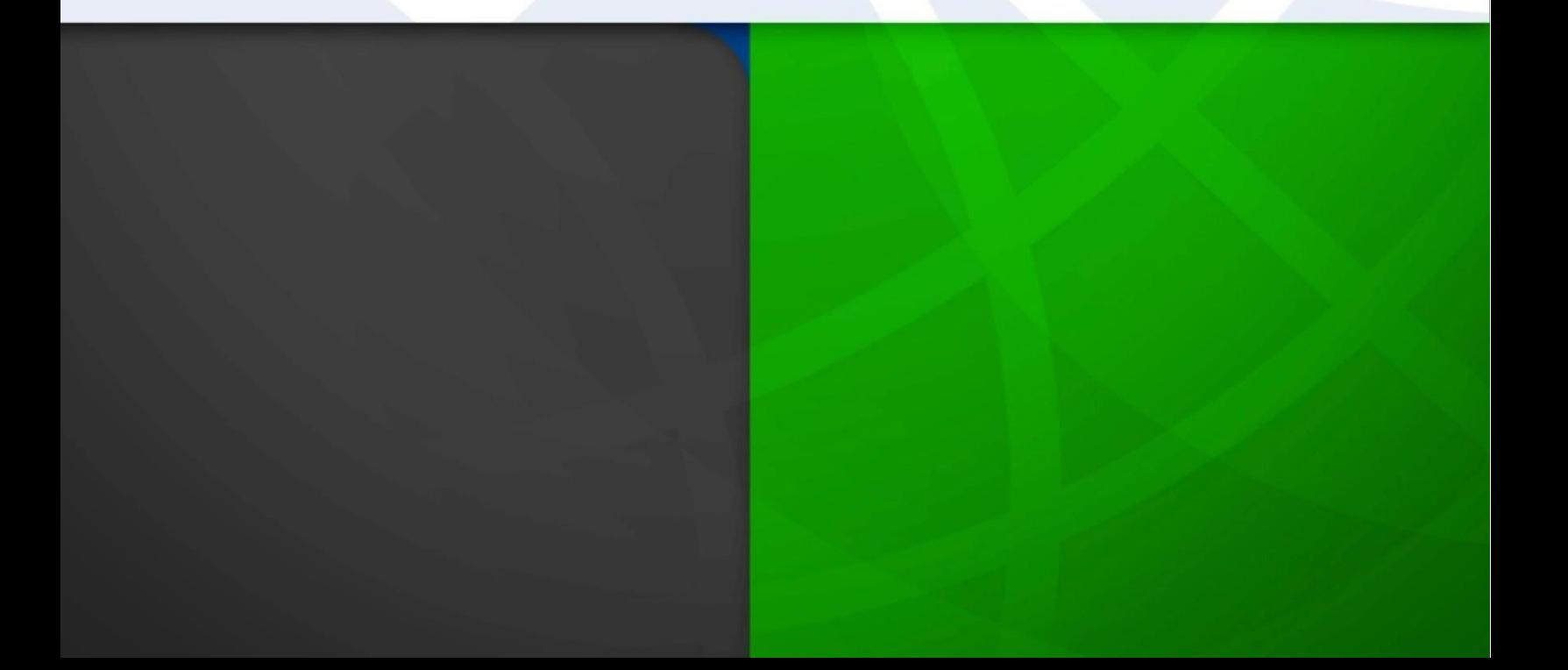

# SUMÁRIO

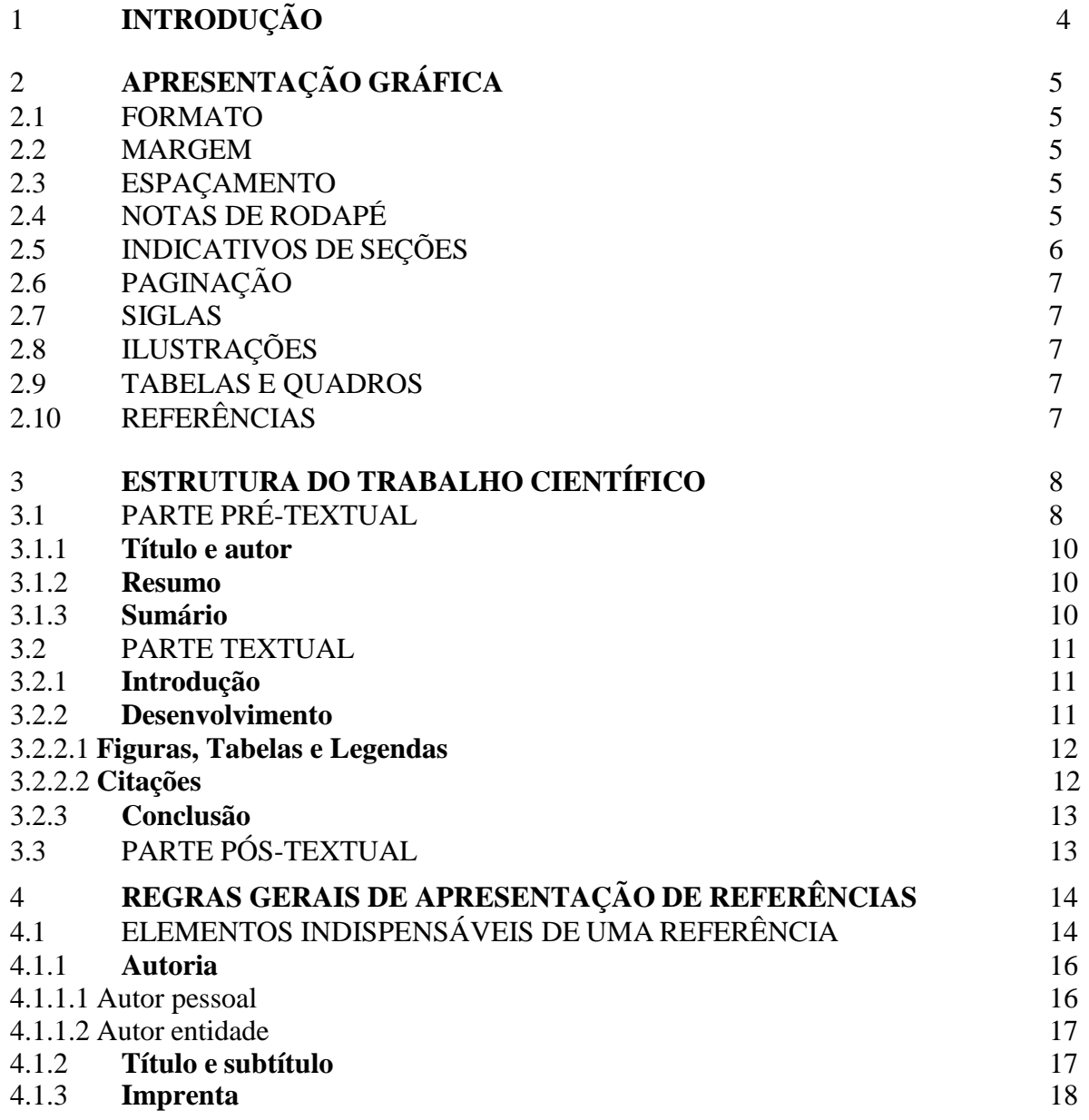

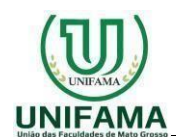

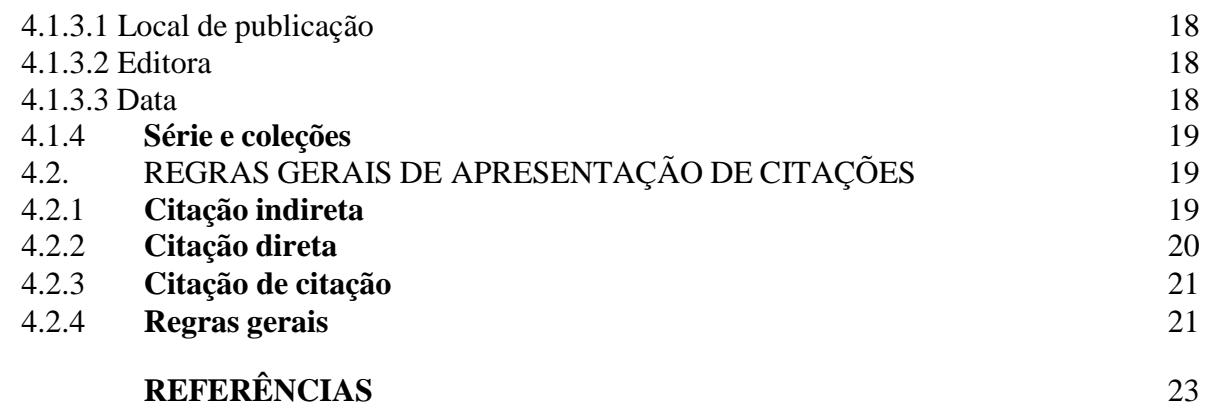

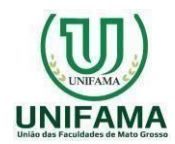

#### **1. INTRODUÇÃO**

O artigo científico é um texto escrito por um ou mais autores com a finalidade de publicação em revistas e periódicos científicos, seguindo rigorosamente as normas dos editores.

O objetivo deste documento é esclarecer aos autores o formato a ser utilizado nos artigos. Este documento está escrito de acordo com o modelo indicado para os artigos, assim, serve de referência, ao mesmo tempo em que comenta os diversos aspectos da formatação. Observe as instruções e formate seu artigo de acordo com este padrão. Recomenda-se, para isso, o uso dos estilos de formatação pré-definidos que constam deste documento. Para tanto, basta copiar e colar os textos do original diretamente em uma cópia deste documento. Lembre-se que uma formatação correta contribui para uma boa avaliação do seu artigo.

Este Manual apresenta-se subdividido em 4 seções.

Inicia com o item 2, referente à apresentação gráfica, indicando os procedimentos relacionados à forma, formato, notas de rodapé, seções, referências etc.

A seguir, o item 3, apresenta a estrutura de um trabalho científico que é composta de três partes fundamentais (ABNT, 2011): pré-textual, textual e pós-textual e suas naturezas. Finalmente, o item 4, orienta na elaboração de referências bibliográficas, segundo normas da ABNT.

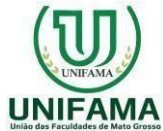

#### **2. APRESENTAÇÃO GRÁFICA**

O projeto gráfico é de responsabilidade do autor, mas devem ser observados osseguintes parâmetros abaixo mencionados.

#### 2.1 FORMATO

Os trabalhos devem ser: digitados na cor preta (exceto ilustrações), utilizando, preferencialmente, a fonteTimes News Roman ou Arial, tamanho 12 para o texto e tamanho menor (preferencialmente 10) para: citações longas, notas de rodapé, paginação e legendas tanto das ilustrações como das tabelas.

impressos em papel branco, formato A-4 (21 cm x 29,7 cm), na posição vertical;

#### 2.2 MARGEM

- margens superior e esquerda: 3 cm;
- margens inferior e direita: 2 cm.

#### 2.3 ESPAÇAMENTO

- O texto deverá ser digitado em espaço 1,5;
- O parágrafo não apresenta um recuo na primeira linha. Devem ser digitados em espaços simples: as citações com mais de 3 linhas (citações longas), notas, resunmo, referências, legendas de ilustrações e de tabelas;
- Os títulos das seções devem ser separados do início do texto que os precedem ou os sucedem por um espaço  $(1,5)$ .

#### 2.4 NOTAS DE RODAPÉ

São indicações, observações ou aditamentos feitos ao texto. São indicadas utilizando-se algarismos arábicos, com o número sobrescrito, seguindo uma ordem consecutiva em todo o texto.

Devem ser colocadas na página em que aparecem as chamadas numéricas, evitando-se

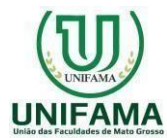

continuar nas páginas(s) seguintes(s). São impressas ao pé da página e se o trabalho estiver sendo digitado no editor de texto *Word*, são inseridas automaticamente na formatação padrão.

#### 2.5 INDICATIVOS DE SEÇÕES

Seções são as partes em que se divide o texto de um documento, contendo as matérias consideradas afins na exposição ordenada do assunto.

Seções primárias são as principais divisões do texto de um documento (denominadas "**capítulo**") e **devem ser iniciadas em folha distinta**. Deve-se utilizar algarismos arábicos e as seções e subseções obedecem à mesma margem; não se coloca ponto ou qualquer outro sinal entre o último algarismo e o início do texto ou do título. Quando não houver um título próprio, a numeração precede a primeira palavra do texto, separado por 1 espaço.

Destaca-se gradativamente os **títulos** das seções, utilizando os recursos de **negrito**, *itálico* ou grifo e redondo, caixa alta ou versal. No sumário, as seções devem ser grafadas conforme apresentadas no corpo do trabalho. Os números das seções e sub-seções não são grafados diferenciadamente.

Veja abaixo como se dá a correta indicação das seções.

a) No corpo do texto:

1. A EXPOSIÇÃO DE 1908

1.1 A exposição realizada na cidade do Rio de Janeiro, no bairro da Urca, para comemorar o centenário da abertura dos portos (...)

b) No sumário:

- **1 A EXPOSIÇÃO DE 1908**
- 1.1 A CIDADE DO RIO DE JANERIO
- **1.1.1 Urca**
- 1.1.1.1 Av. Pasteur
- *1.1.1.1.1 A casa dos meninos cegos*

Não há indicativos de seções para: errata, agradecimentos, listas de ilustrações, abreviaturas e símbolos, resumo, sumário, referências bibliográficas, glossário, apêndice(s), anexo(s) e índice(s). Não se coloca título e nem indicativos de seções na folha de rosto, dedicatória e

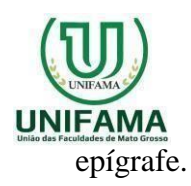

# 2.6 PAGINAÇÃO

A numeração das páginas aparece a partir da primeira página do texto;

#### 2.7 SIGLAS

Quando aparecerem pela primeira vez no texto, devem ser precedidas pela forma completa e colocadas entre parênteses.

#### 2.8. ILUSTRAÇÕES

A identificação deve aparecer na parte inferior, seguida do seu número de ordem de apresentação no texto (em algarismo arábico), do respectivo título e/ou da legenda explicativa de forma breve e clara (dispensando consulta ao texto) e da fonte. A ilustração deve ser inserida o mais próximo possível ao trecho a que se refere, conforme o projeto gráfico. Quando não for produzida pelo próprio autor a fonte deve ser consignada abaixo da ilustração.

#### 2.8 TABELAS E QUADROS

Segundo o IBGE, nos Quadros os dados são apresentados limitados por linhas em todas as margens e nas Tabelas as linhas de delimitação só parecem nas partes superior e inferior. Independentemente do tipo, devem conter um título objetivo e expressivo e sua numeração deve ser sequencial, em algarismo arábico. Quando não for produzido pelo próprio autor a fonte deve ser consignada abaixo do quadro ou da tabela.

#### 2.10 REFERÊNCIAS

As referências bibliográficas, também devem ser digitadas em espaço simples; porém, devem ser separadas entre si por um espaço duplo e não apresentam recuo (ver,como exemplo, a lista de referências deste trabalho).

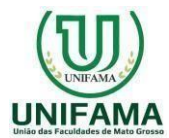

São alinhadas somente à margem esquerda (não utilize o recurso justificar do editorde texto). Neste trabalho, adota-se o **negrito** como recurso tipográfico para destacar o elemento "título" (ver seção 4).

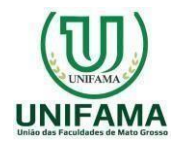

# **3. ESTRUTURA DO TRABALHO CIENTÍFICO**

O artigo completo deve ser composto de no **mínimo 5** (cinco) e no **máximo 20** (vinte) páginas. A Inflexão verbal do texto deverá obedecer a seguinte temporalidade:

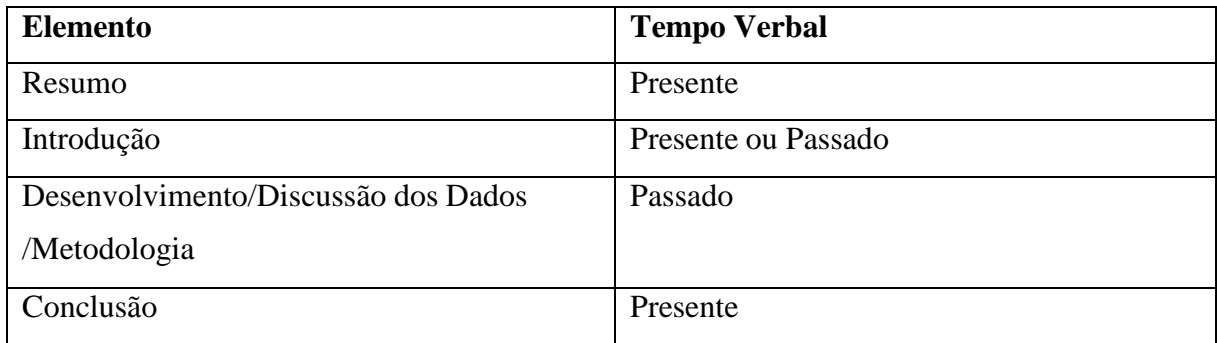

A estrutura de um trabalho científico é composta de três partes fundamentais (ABNT, 1993): pré-textual, textual e pós-textual. Os elementos que compõem cada parte variam de acordo com o nível do trabalho, bem como variam entre opcionais e essenciais. Para melhor visualização é apresentado um quadro com a estrutura geral, paraposteriormente detalhar os elementos de cada parte.

Quadro 1- Estrutura do Trabalho Científico por partes e natureza

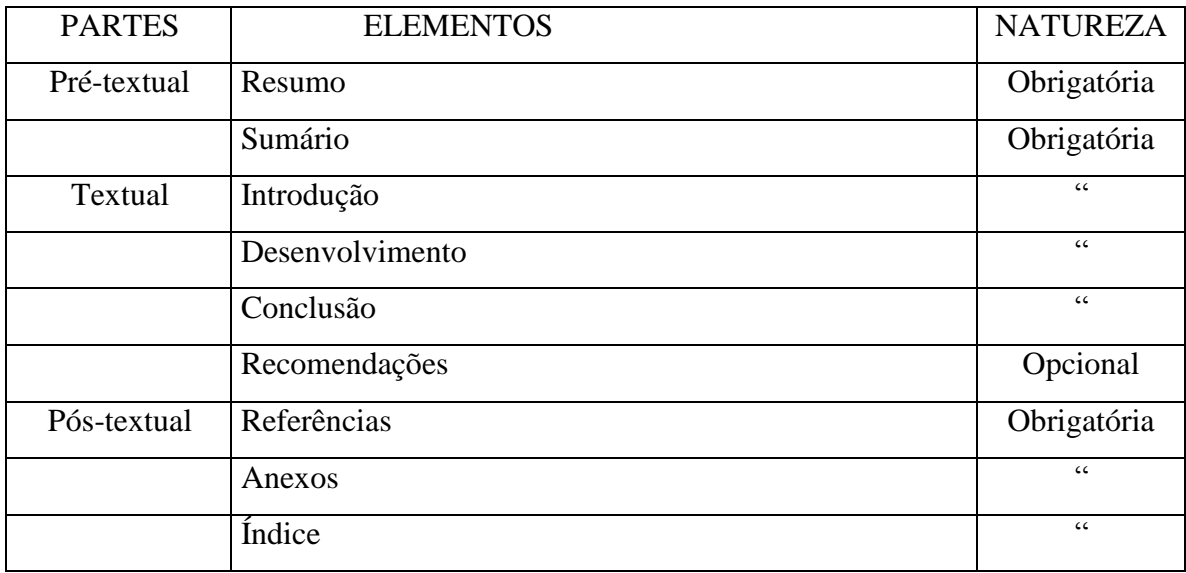

#### 3.1 PARTE PRÉ-TEXTUAL

Nela encontram-se os elementos que antecedem o texto principal.

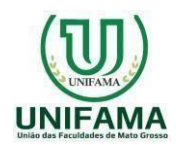

#### **3.1.1 Título e autor**

O Título, deverá estar na primeira linha da primeira página, em posição centralizada, com tipo de fonte Times New Roman, tamanho 16, em negrito, com a primeira letra em maiúscula e as demais letras em minúsculo.

Nome do autor, deve vir duas linhas abaixo do título (ou 24 pontos), centralizado, com letra Times New Roman, tamanho 10, com primeira letra de cada nome em maiúscula e o restante em minúsculo, em negrito, seguido da sigla da instituição (entre parênteses) e-mail do autor.

#### **3.1.2 Resumo** (elemento obrigatório)

Deve-se utilizar texto com fonte *Times New Roman*, tamanho 12, com espaçamento entre linhas simples, sempre na voz ativa e na terceira pessoa. Deve ser redigido em um só parágrafo, de preferência, na 3ª. pessoa do singular e o verbo na voz ativa, contendo de 100 a 300 palavras.

As perguntas que devem ser respondidas em cada seção apresentada como um modelo típico de resumo são as seguintes:

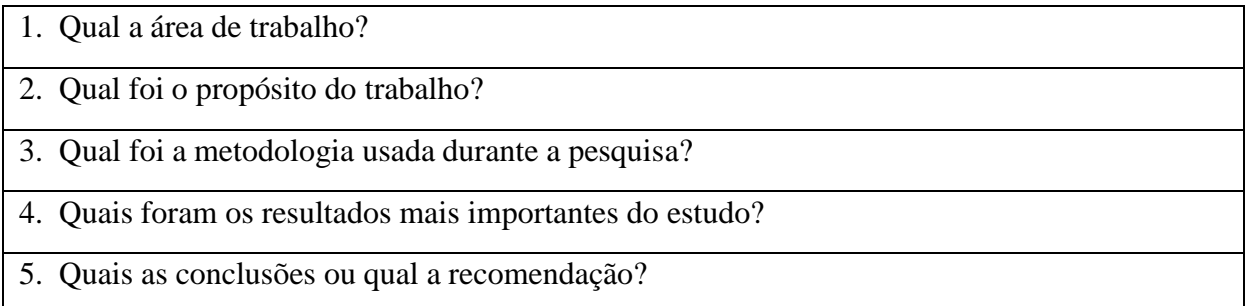

Palavras chave: imediatamente abaixo do resumo, devem ser informadas as palavras-chave. Sugerem-se três palavras-chave, em português, separadas por ponto-e-vírgula, com primeira letra de cada palavra em maiúsculo e o restante em minúsculo.

Abstract, o resumo traduzido para a língua inglesa.

#### **3.1.3 Sumário** (elemento obrigatório)

Apresenta a enumeração das principais divisões do trabalho acompanhada dosnúmeros das páginas em que se localizam (ver como exemplo o sumário deste trabalho).

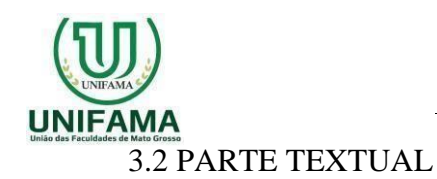

Esta parte deve ser composta dos seguintes itens: introdução, desenvolvimento e conclusões; opcionalmente poderá constar uma seção para recomendações.

### **3.2.1 Introdução**

A Introdução serve como uma orientação para os leitores do texto, dando a eles a perspectiva que precisam para entender a informação detalhada que virá nas seções seguintes. As perguntas que devem ser respondidas em cada uma das seções da introdução são apresentadas abaixo.

- 1. Qual a área e o tópico do trabalho?
- 2. O que já foi feito de importante nessa área?
- 3. Qual é a lacuna existente na área?
- 4. Quais os objetivos do seu trabalho?
- 5. Qual foi a metodologia usada?
- 6. Quais as hipóteses levantadas (opcional)?
- 7. Por que esse trabalho deve ser feito?
- 8. Como seu trabalho está organizado?

O contexto de uma introdução deve ser escrito de forma a fornecer aos seus leitores o background necessário para o entendimento do tópico particular da pesquisa em questão no trabalho em relação a uma área de estudo geral. Para que isso seja feito, começa-se com afirmações óbvias, amplamente aceitas, sobre a área na qual se está trabalhando. Então, passo a passo, o leitor deve ser guiado para ficar mais próximo do tópico de pesquisa específico do trabalho.

#### **3.2.2 Desenvolvimento**

O Desenvolvimento é a parte mais extensa do trabalho e deve apresentar a fundamentação teórica, a metodologia utilizada, os resultados e a discussão. Parte principal do trabalho que contém a exposição ordenada e pormenorizada do assunto. Divide-se em seções e subseções conforme a NBR 6024/2003.

No Artigo Científico não é obrigatória a pesquisa de campo, mas caso esta seja realizada trabalhar somente com as porcentagens na discussão dos dados, gráficos não são obrigatórios

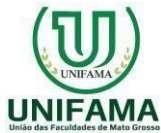

tendo em vista o caráter de produção "enxuta" que o artigo possui.

Divide-se em seções e subseções que variam em função da abordagem do tema e do método. Contém a revisão da literatura, metodologia e exposição da pesquisa.

#### **3.2.2.1 Figuras, Tabelas e Legendas**

Figuras e tabelas não devem possuir títulos (cabeçalhos), mas sim legendas. Para melhor visualização dos objetos, deve ser previsto um espaço simples entre texto-objeto e entre legenda-texto. As legendas devem ser posicionadas abaixo das Figuras e Tabelas. Esses objetos, bem como suas respectivas legendas, devem ser centralizados na página (ver, por exemplo, a Figura 1). Use, para isso, os estilos pré-definidos "Figura" ou "Tabela". Para as legendas, deve-se utilizar fonte Times New Roman, tamanho 10, alinhado a esquerda, tanto figura quanto legenda. Legendas não levam ponto final.Nas tabelas deve ser usada, preferencialmente, a fonte Times New Roman, tamanho 10.

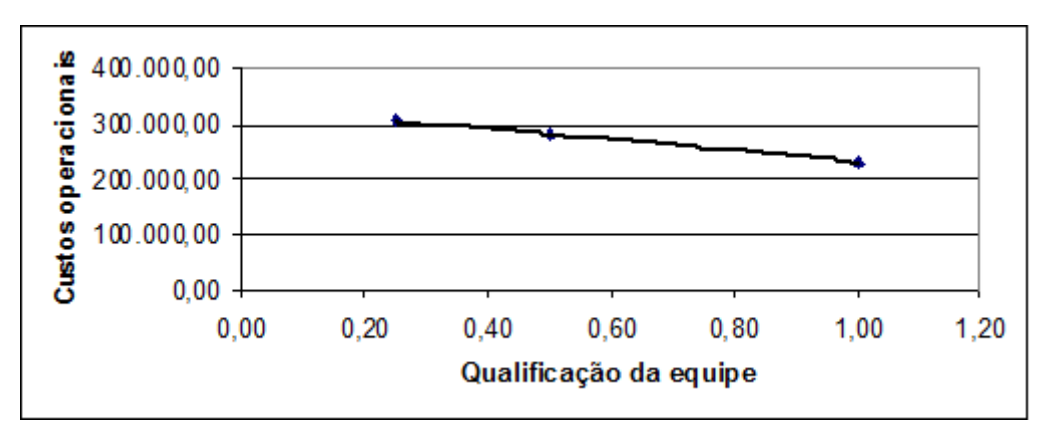

Figura 1 – Exemplo de figura

#### **3.2.2.2 Citações**

De acordo com Fulano (1997), citar corretamente a literatura é muito importante. Reparem que o nome de autores ao longo do texto é feita em letras minúsculas, enquanto que os nomes de autores entre parênteses, ao final do parágrafo, deve ser feita em letra maiúscula, conforme indicado adiante. Utilizar Aspas sempre que retirar o texto na íntegra do livro ou fonte, bem como o número de página após o ano de publicação dentro dos parênteses. E manter as citações dentro do parágrafo sempre que não ultrapassar 3 linhas, quando ultrapassado realizar a citação recuada.

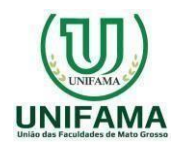

Na verdade, citar trechos de trabalhos de outros autores, sem referenciar adequadamente, pode ser enquadrado como plágio (BELTRANO, 2002).

Se a citação for maior do que três linhas, então utilizar recuo de 4cm e fonte tamanho 10, espaçamento entrelinhas simples.

> Os componentes curriculares para uma educação básica, que são mais amplos, quanto aspectos culturais exigem uma transformação nessa concepção, nos processos metodológicos e mudanças importantes especialmente no professorado, que é seu principal mediador. (SACRISTAN, 2000, p.67)

Para as referências, deve-se utilizar texto com fonte *Times New Roman*, tamanho 10, espaçamento simples, prevendo 6 pontos depois de cada referência, exatamente conforme aparece nas referências aleatórias incluídas a seguir. As referências devem aparecer em ordem alfabética e não devem ser numeradas. Todas as referências citadas no texto, e apenas estas, devem ser incluídas ao final, na seção Referências.

#### **3.2.3 Conclusão**

Parte final do texto na qual se apresentam conclusões correspondentes aos objetivos ou hipóteses apresentadas na introdução; para tanto, é importante a retomada da visão ampla apresentada na introdução. Não deve conter dados novos. Recomendações e sugestões para a implantação da pesquisa, também podem ser incluídas no trabalho.

#### 3.1 PARTE PÓS-TEXTUAL

Nesta parte constam as referências (elemento obrigatório). A lista das publicações citadas na pesquisa, ou que serviram de fundamento para o desenvolvimento da mesma, deve constar de uma seção à parte, denominada Referências – cujas regras de enunciação serão indicadas na seção 4. Esta é a nomenclatura adotada e não "bibliografia" como aparece em algumas publicações.

Em relação à apresentação gráfica, cabe esclarecer que a lista de referências deve ser apresentada ao final do trabalho, em uma única ordem alfabética. Como já foi mencionado na seção 2.3, deve ser digitada em espaço simples, porém, as referências devem ser separadas entre si por um espaço duplo e não apresentam recuo (ver, como exemplo, a lista de referências deste

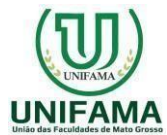

trabalho). São alinhadas somente à margem esquerda (não utilize o recurso justificar do editor de texto). O recurso tipográfico (negrito, grifo ou itálico) utilizado para destacar o elemento **título** deve ser uniforme em todas as referênciasde um mesmo documento.

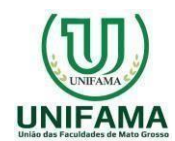

# **4 REGRAS GERAIS DE APRESENTAÇÃO DE REFERÊNCIAS**

Já na etapa da pesquisa bibliográfica, deve-se ter o cuidado de transcrever indicações sobre as obras consultadas. É preciso atentar para o modo específico de sua apresentação gráfica (seções 2.3 e 3.3.1), os dados indispensáveis e às formas de citação no corpo do texto. Desde já, fica convencionado que, para os fins deste trabalho, a entrada<sup>1</sup> da referência será feita pela autoria.

#### 4.1 ELEMENTOS INDISPENSÁVEIS À REFERÊNCIA

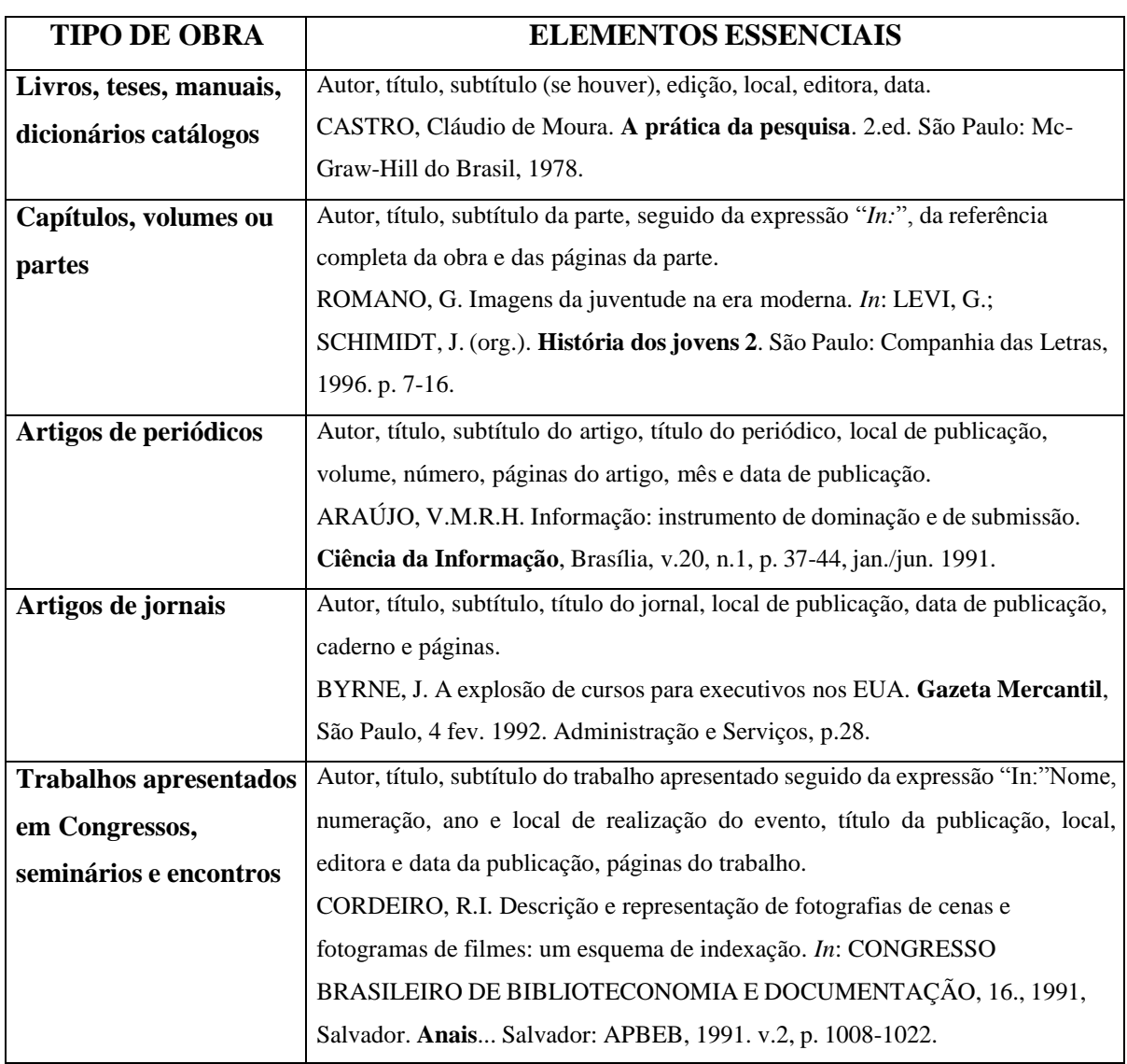

Quadro 2- Elementos essenciais por tipo de obra

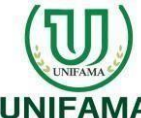

#### *Faculdade de Guarantã do Norte - UNIFAMA Mantida pela União das Faculdades de Mato*

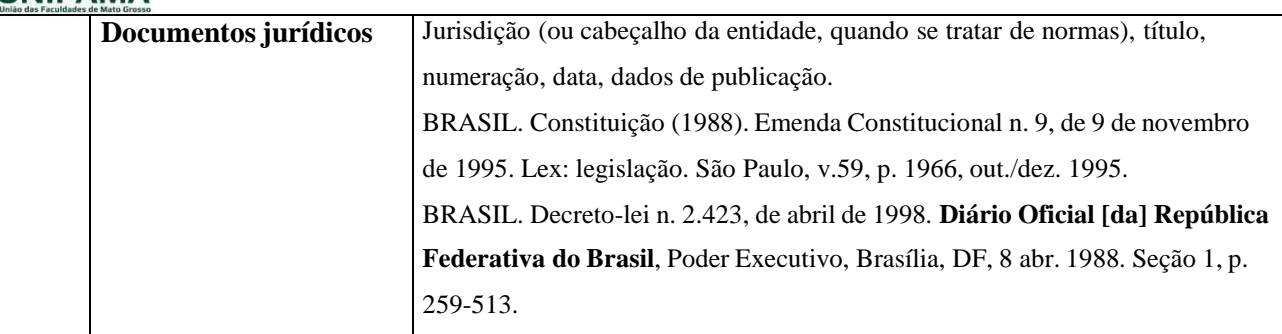

Deve-se consignar a existência de outros tipos de obras (como, por exemplo, mapa, fotografia etc.) para as quais se deve localizar a norma específica da ABNT. Vale ainda acrescentar que se a monografia ou artigo tiver sido obtido por **meio eletrônico**, deve-se iniciar a referência seguindo a lógica indicada pelo tipo de obra e acrescentar ao final o sítioem que o trabalho está disponível e a data em que foi acessado.

#### Exemplo:

FURTADO, C. **Criatividade e dependência na civilização industrial**. Rio de Janeiro: Paze Terra, 1978. Disponível em: [http://www.minerva.ufrj.br.](http://www.minerva.ufrj.br/) Acesso em: 16 jan. 2001.

Existem outras especificações para os trabalhos acadêmicos; a saber:

LEITE, J.A.A. **Manual de preparação, defesa e orientação de teses**. João Pessoa, 1977.109 f. Dissertação (Mestrado em Administração)-Curso de Administração, Universidade Federal da Paraíba, 1977.

ALENTEJO, Eduardo. **Catalogação de postais**. 1999. Trabalho apresentado como requisito parcial para aprovação da disciplina Catalogação III. Escola de Biblioteconomia.Universidade do Rio de Janeiro, 1999.

#### **4.1.1 Autoria**

Há regras específicas para a entrada de autor (ver Quadro 3).

4.1.1.1 Autor pessoal

Os autores devem ser referenciados como aparecem na obra (especialmente na ficha

catalográfica localizada no anverso da folha de rosto). De um modo geral, indica-se o autor pelo último sobrenome (em caixa alta), seguido do(s) prenome(s) e outros sobrenomes, abreviados ou não<sup>2</sup>. Em caso de autores de língua espanhola, a entrada se faz com o sobrenome do meio seguido do último sobrenome (ambos em maiúscula) e o prenome.

Vale lembrar que existem formas específicas para nomes orientais, autores da antiguidade e da idade média, obras publicadas sob pseudônimo, dentre outros; nesses casos, deve-se consultar a regulamentação específica da ABNT.

Para todos os casos, recomenda-se, tanto quanto possível, o mesmo padrão para abreviatura de nomes e sobrenomes, usados na mesma lista de referências.

4.1.1.2 Autor entidade

São obras de responsabilidade de entidade (órgãos governamentais, empresas, associações, congressos, seminários etc); a entrada, de modo geral, se dá pelo próprio nome.

Quadro 3- Regras para entrada de autor

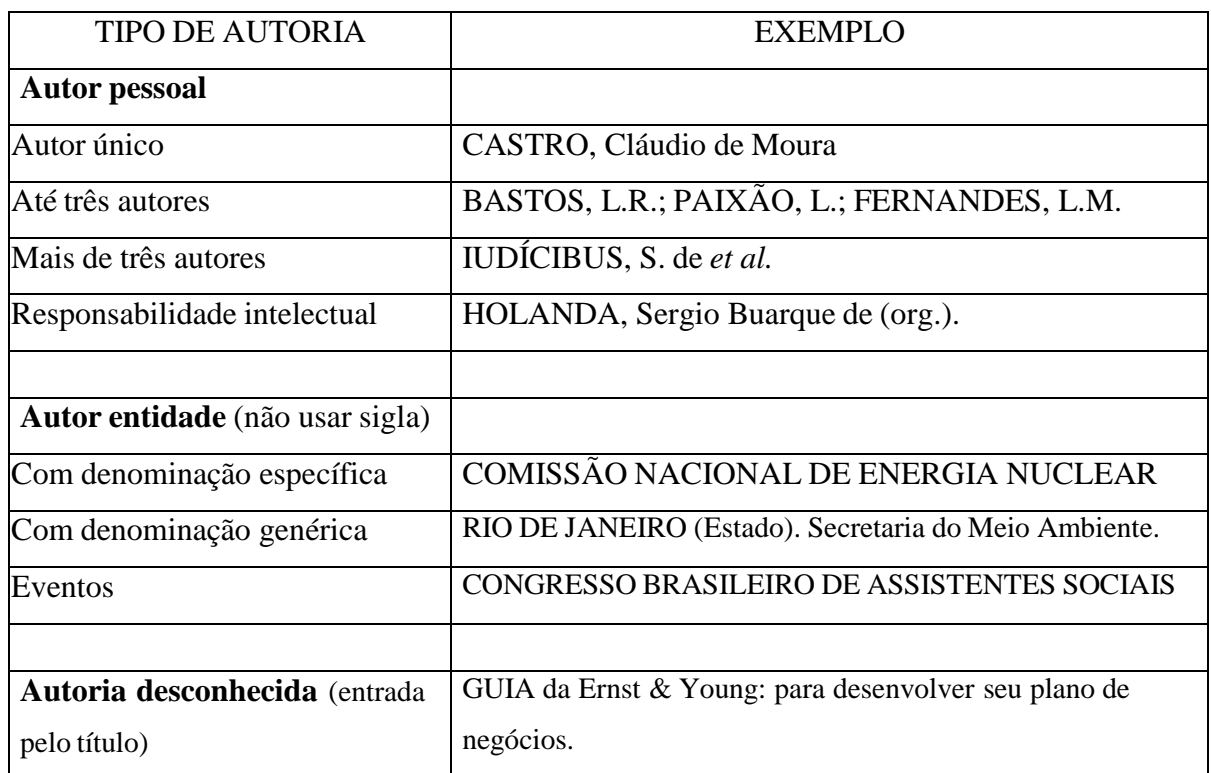

#### **4.1.1.3 Título e subtítulo**

O título e o subtítulo (se houver) devem ser reproduzidos como aparecem nodocumento. O título deve ser separado do subtítulo por dois pontos. Os títulos dos documentos referenciados

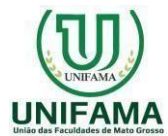

devem ser destacados, preferencialmente, em negrito. Não é recomendável o itálico para destacar o título, pois este tipo de estilo é utilizado para palavras estrangeiras. Em título e subtítulo demasiadamente longos, podem ser suprimidas as últimas palavras, desde

que não seja alterado o sentido. A supressão deve ser indicada por reticências.

#### **4.1.2 Imprenta**

A imprenta é composta de local (cidade de publicação), nome da casa editora, data (ano) da publicação.

4.1.2.1 Local de publicação

O nome da cidade onde a obra foi editada deve ser transcrito como figura na publicação.

4.1.2.2 Editora

O nome da editora deve ser transcrito tal com figura na obra, abreviando os prenomes e suprimindo-se a palavra que designa a natureza jurídica ou comercial, desde que sejam dispensáveis para a identificação.

Exemplos:

Zahar (e não Zahar Editores);

J. Olympio (e não José Olympio Editora);

F. Alves (e não Francisco Alves Editora).

Quando o nome do editor coincidir com o do responsável pela autoria, não incluirno local da editora.

4.1.2.3 Data

Quando não podeser determinado o local, a editora e data certa, grafa-se da seguinte forma: Exemplo:

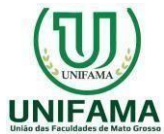

PARTIDO DA FRENTE LIBERAL (Brasil). **Manifesto do programa e estatuto**. [S.l.:s.n., 1985?]

#### **4.1.3 Série e coleções**

A data de publicação deve ser indicada em algarismos arábicos. Após todas as indicações da descrição física, podem ser incluídas as notas relativasa séries e/ou coleções, entre parênteses. Os elementos são: títulos das coleções ou das séries, separadas da numeração por vírgula.

Exemplos:

CARVALHO, Marlene. **Guia prático do alfabetizador**. São Paulo: Ática, 1994. 95 p.(Princípios, 243). SQUIRRA, Sebastião Carlos de M. **Aprender telejornalismo**. São Paulo: Brasiliense,1993. 187 p. (Comunicação & Informática).

#### 4.2 REGRAS GERAIS DE APRESENTAÇÃO DE CITAÇÕES

Citação é a "menção, no texto, de uma informação extraída de outra fonte" (ABNT, 2001, p.1), podendo aparecer no texto ou em nota de rodapé. Todas as citações devem ser acompanhadas de sua forma própria e com referência da fonte (AUTOR, data<sup>3</sup>) – lembre-se que a não observância desse preceito implica em problemas éticos e autorais, pois, configura o tipo penal denominado de **plágio**.

As citações podem ser de três tipos (ABNT, 2002): indireta, direta e citação de citação.

#### **4.2.1 Citação indireta**

O autor do trabalho que está sendo elaborado menciona [ou desenvolve um argumento a partir de] uma idéia de um outro autor. Existem duas possibilidades de citação indireta.

Exemplos:

(1) Para Capazoli (2002) a não divulgação da pesquisa implica em questões éticas, vez que a população – que, a rigor, é quem financia a pesquisa através de sues impostos – fica privada da informação produzida.

(2) A não divulgação da pesquisa implica em questões éticas, vez que a população –que, a rigor, é quem financia a pesquisa através de sues impostos – fica privada dainformação produzida (CAPAZOLI, 2002).

Vale observar que quando o nome do autor está entre parênteses é grafado em caixaalta, diferentemente do que ocorre quando está no corpo do texto.

Quando houver citação de documentos de um mesmo autor publicados em anosdiferentes e mencionados simultaneamente, as datas são separadas por vírgulas.

Exemplo:

(FOUCAULT, 1986, 1993, 1996). Já quando se tratar de vários autores citados simultaneamente deve-se usar o ponto e vírgula. Exemplo: (DERRIDA, 1980; GUATARRI, 1986; DELEUSE, 1983).

#### **4.2.2 Citação direta**

É assim definida a citação que transcreve textualmente parte da obra do autorconsultado. Como é uma transcrição é imprescindível que se cite a página da qual se extraiuo texto. Existem duas regras para a citação direta.

Quando se tratar de **citação curta** (até 3 linhas) a parte citada é inserida no próprio texto, utilizando-se aspas duplas, pois as simples são utilizadas para indicar citação no interior da citação. Exemplo: "Talvez achassem que estavam participando de uma atividade do tipo 'brincando de fazer rádio'..." (WERNECK, 2002, p.87). Observe que a pontuaçãosó vem dentro das aspas quando faz parte da citação.

Já as citações diretas com mais de três linhas (**citações longas**) devem ser destacadas com recuo de 4 cm da margem esquerda, digitadas com letra menor que a utilizada no texto e sem aspas e em espaço simples.

Exemplo:

O novo pacto acima mencionado deverá buscar, nos valores da ciência e de sua história, na concepção solidária entre os povos e na dignidade humana, princípiosque deveremos contrapor às estreitas fronteiras que os interesses econômicos, hoje predominantes, tentam impor à livre circulação do

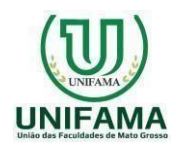

conhecimento. (CANDOTTI, 2002, p.21)

#### **4.2.3 Citação de citação**

É definida como a citação – direta ou indireta – de um texto ao qual não se teve acesso (ABNT, 2001, p.2). Nesse caso, deve-se usar a expressão latina *apud* que significa "citado por" e a referência listada é da obra que a citou, isto é, aquela a qual se teve acesso.

Exemplos:

- $\triangleright$  Segundo Massarani (apud WERNECK, 2002, p.80)
- (MASSARANI, 1988 apud WERNECK, 2002, p.80)

#### **4.2.4 Regras gerais**

a) Quando ocorrem citações de um mesmo autor em documentos diferentes e publicados no mesmo ano, as obras são distinguidas pelo acréscimo de letras minúsculas após a data e sem espacejamento.

Exemplo:

(CARVALHO, 1999a)

(CARVALHO, 1999b)

b) Quando houver necessidade de fazer indicações de:

- interpolações, acréscimos ou comentário, digite-os entre colchetes [ ];
- supressões digite reticências entre colchetes [...];
- ênfase ou destaque use grifo, negrito ou itálico.
- ênfase em trechos da citação destaca-se indicando esta alteração com a expressão "grifo nosso entre parênteses, após a chamada da citação. Ex.: [...]"A outra foi a consciência de que a divulgação é uma forma de **satisfação à sociedade**, que, com seus impostos, financia a pesquisa." (CAPAZOLI,2002, p. 129, grifo nosso). Se o destaque for do autor, usa-se a expressão "grifo do autor", na mesma forma.

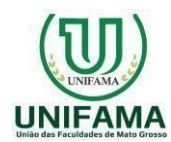

# **REFERÊNCIAS**

ASSOCIAÇÃO BRASILEIRA DE NORMAS TÉCNICAS. **NBR 10520**: informação e documentação. Citações em documentos:apresentação. Rio de Janeiro, 2002. 7p.

. **NBR 14724**: informação e documentação: trabalhos acadêmicos: apresentação.Rio de Janeiro, 2002. 6 p.

. **NBR 12256**: apresentação de originais. Rio de Janeiro, 1992. 4 p.

*.* **NBR 6033**: ordem alfabética. Rio de Janeiro, 1989 a. 8 p.

. **NBR 6023**: informação e documentação: referências: elaboração. Rio de Janeiro,2002. 22 p.

. **NBR 6024**: informação e documentação: numeração progressiva das seções de umdocumento escrito: apresentação. Rio de Janeiro, 2003. 3 p.

. **NBR 5892**: norma para datar. Rio de Janeiro, 1989. 2 p.

. **NB-68:** resumos. Rio de Janeiro,1987. 3 p.

. **NBR 6027**: sumário. Rio de Janeiro, 2003. 2 p.

. **NBR 12225**: títulos de lombada. Rio de Janeiro, 1992. 2 p.